# **Forward Euler Method Matlab Code**

Right here, we have countless ebook **Forward Euler Method Matlab Code** and collections to check out. We additionally allow variant types and moreover type of the books to browse. The within acceptable limits book, fiction, history, novel, scientific research, as competently as various additional sorts of books are readily straightforward here.

As this Forward Euler Method Matlab Code, it ends stirring brute one of the favored books Forward Euler Method Matlab Code collections that we have. This is why you remain in the best website to look the incredible books to have.

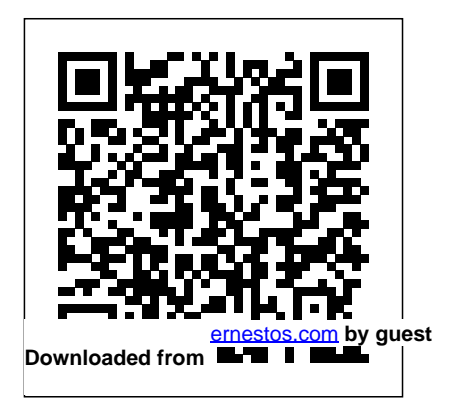

**Simulations and Student Learning** CRC Press Practical Numerical and Scientific Computing with MATLAB® and Python concentrates on the practical aspects of numerical analysis differentiation and and linear and non-linear programming. It discusses the methods for solving different types of mathematical problems using control problems. This book MATLAB and Python. Although the book focuses on the approximation problem rather than on error analysis of mathematical problems, it provides practical ways to calculate errors. The book is divided into three parts, covering topics in numerical linear algebra, methods of interpolation, numerical

integration, solutions of differential equations, linear and non-linear programming problems, and optimal It adopts the programming languages, MATLAB and Python, which are widely used among academics, scientists, and engineers, for ease of use and contain many libraries covering many scientific and engineering fields. It contains topics that are rarely found in other numerical analysis books,

has the following advantages: differential equations, and the such as ill-conditioned linear systems and methods of regularization to stabilize their solutions, nonstandard finite differences methods for solutions of ordinary computations of the optimal controls. It provides a practical explanation of how to apply these topics using MATLAB and Python. It discusses software libraries to solve mathematical problems, such as software Gekko, pulp, and pyomo. These libraries use Python for solutions to differential

equations and static and dynamic optimization problems. Most programs in the book can be applied in versions prior to MATLAB 2017b and Python 3.7.4 without the need to modify these programs. This book is aimed at newcomers and middle-level students, as well including Matlab as members of the scientific community who are interested in solving math problems using MATLAB or and graduate students as Python. Scientific Computing CRC

Press This monograph presents teaching material in the field of differential equations while addressing applications and topics in electrical and biomedical engineering primarily. The book contains problems with varying levels of difficulty, simulations. The target audience comprises advanced undergraduate well as lecturers, but the book may also be beneficial for practicing engineers alike.

*Programming for Computations - MATLAB/Octave* Cambridge University Press The first MATLAB-based numerical methods textbook for bioengineers that uniquely integrates modelling concepts with statistical analysis, while maintaining a focus on enabling the user to report the error or uncertainty in their result. Between traditional numerical method topics of linear modelling concepts, nonlinear root finding, and numerical integration, chapters on hypothesis testing, data regression and probability are interweaved. A unique feature of the book is the inclusion of examples from clinical trials and bioinformatics, which are not

textbooks for engineers. With a wealth of biomedical engineering examples, case studies on topical biomedical research, and the inclusion of end of chapter problems, this is a perfect core text style is more

found in other numerical methods The book was inspired by the Springer book TCSE 6: A Primer on Scientific Programming with Python (by Langtangen), but the

for a one semester undergraduate accessible and concise, verification.

#### course.

Model Predictive Control of Wind Energy students. The book Conversion Systems World Scientific This book presents computer programming as a key method for solving mathematical problems. There are two versions of the book, one for MATLAB and one for Python.

in keeping with the needs of engineering outlines the shortest possible path from no previous experience with programming to a set of skills that allows the students to write simple programs for solving common mathematical problems with numerical methods

in engineering and science courses. The emphasis is on generic algorithms, clean design of programs, use of functions, and automatic tests for

*A First Course in Numerical Methods* John Wiley & Sons This book is based on a one semester course that the authors have been teaching for several years, and includes two sets of case studies. The first includes chemostat

models, predator-prey interaction, competition recent and current among species, the spread of infectious diseases, and oscillations arising from selected based on bifurcations. In developing these topics, This includes the risk of advanced book readers will also be introduced to the basic theory of ordinary differential equations, and how to work with MATLAB without having any prior programming experience. The second mathematical models set of case studies

were adapted from research papers to the level of the students. Topics have been public health interest. atherosclerosis associated with high cholesterol levels, cancer and immune interactions, cancer therapy, and tuberculosis. Readers will experience how and their numerical

simulations can provide explanations that guide biological and biomedical research. Considered to be the undergraduate companion to the more "Mathematical Modeling of Biological Processes" (A. Friedman, C.-Y. Kao, Springer –  $2014$ ), this book is geared towards undergraduate students with little background in mathematics and no biological background.

*Introduction to Finite Elements in Engineering* especially addresses: Cambridge University Press This book is open access under a CC BY 4.0 license. This easyto-read book introduces the basics of solving partial differential equations by means of finite difference methods. Unlike many of the traditional academic works on the topic, this book was written for practitioners.

Accordingly, it the construction of finite difference schemes, formulation and implementation of algorithms, verification of implementations, analyses of physical behavior as implied by the numerical solutions, and how to apply the methods and software to solve problems in the fields of physics and biology. *Numerical Solution of Ordinary Differential*

*Equations* Cambridge University Press This textbook is an introduction to Scientific Computing, in which several numerical methods for the computer solution of certain classes of mathematical problems are illustrated. The authors show how to compute the zeros or the integrals of continuous functions, solve linear systems, approximate functions by polynomials and construct accurate approximations for the solution of differential equations. To make the presentation concrete and appealing, the programming

environment Matlab is adopted as a faithful companion. **Numerical and Statistical Methods for Bioengineering** John Wiley & Sons This book presents a theoretical and practical overview of computational modeling in bioengineering, focusing on a range of applications including electrical stimulation of neural and cardiac tissue, implantable drug delivery, cancer therapy, biomechanics,

cardiovascular dynamics, as well as fluid-structure interaction for modelling of organs, tissues, cells and devices. It covers the basic principles of modeling and simulation with ordinary and partial differential equations using MATLAB and COMSOL Multiphysics numerical software. The target audience primarily comprises postgraduate students and researchers, converters, and but the book may also be beneficial for practitioners in the medical device industry.

**Numerical Methods with Chemical Engineering Applications** Springer Science & Business Media

In traditional power system dynamics and control books, the focus is on synchronous generators. Within current industry, where renewable energy, power electronics microgrids arise, the related system-level dynamics and control need coverage. Wind

energy system dynamics and microgrid enabled renewable system control are covered. The text also offers insight to using programming examples, state-of-the-art control design tools, and advanced control concepts to explain traditional power system dynamics and control. The reader will arise from the gain knowledge of dynamics and control in of phenomena in both synchronous generator-based power system and power

electronic converter energy systems, as well computations and as microgrids. **Scientific Computing - An Introduction using Maple and MATLAB** CRC Press Scientific computing is the study of how to use computers effectively to solve problems that mathematical modeling science and engineering. It is based on mathematics,

numerical and symbolic/algebraic visualization. This book serves as an introduction to both the theory and practice of scientific computing, with each chapter presenting the basic algorithms that serve as the workhorses of many scientific codes; we explain both the theory behind these algorithms and how they must be implemented in order to work reliably in finite-

# precision arithmetic. The book includes many programs written in Matlab and Maple – Maple is often used to derive numerical algorithms, whereas Matlab is used to implement them. The theory is developed in such a way that students can learn by themselves as they work through the text. Each chapter contains

numerous examples and problems to help readers understand the

### material " hands-on" **An Introductory Course in Computational Neuroscience** University of Toronto Press A practical and concise guide to finite difference and finite element methods. Well-tested MATLAB® codes are available online. Scientific Computing with MATLAB Elsevier A concise introduction to numerical methodsand the mathematicalframework neededto understand their performance Numerical Solution of Ordinary Differential Equationspresents a

complete and easy-to-

follow introduction to classicaltopics in the numerical solution of ordinary differentialequations. The book's approach not only explains the presentedmathematics, but also helps readers understand how these numericalmethods are used to solve real-world problems. Unifying perspectives are provided throughout the text, bringingtogether and categorizing different types of problems in order tohelp readers comprehend the applications of ordinary differentialequations. In

addition, the authors' collective academic experienceensures a coherent and accessible discussion of key topics,including: Euler's method Taylor and Runge-Kutta methods General error analysis for multi-step furtherexploration of methods Stiff differential equations Differential algebraic equations Twopoint boundary value problems Volterra integral equations Each chapter features problem sets that enable readers to testand presented methods, and a relatedWeb site features MATLAB® programs that

build their knowledge of the beginninggraduate levels. It facilitate theexploration of numerical methods in greater depth. Detailedreferences outline additional literature on both analytical andnumerical aspects of ordinary differential equations for individual topics. Numerical Solution of Ordinary Differential Equations isan excellent textbook for courses on the numerical solution ofdifferential equations at the upperundergraduate and also serves as a valuable reference forresearchers in the fields of mathematics

and engineering. *Biology in Time and Space: A Partial Differential Equation Modeling Approach* Springer Science & Business The objective of this book is to provide a collection of solved problems on control systems, with an emphasis on practical problems. System functionality is described, the modeling process is explained, the problem solution is introduced, and the derived results

are discussed. Each chapter ends with a discussion on applying MATLAB®, LabVIEW, and/or Comprehensive Control to the previously introduced concepts. The aim of the book is to help an average reader understand the concepts of control systems through problems and applications. The solutions are based directly on math formulas given in extensive tables throughout the text. Scientific Computing with MATLAB CRC Press

This is the first of three volumes providing a comprehensive presentation book also discusses of the fundamentals of scientific computing. This volume discusses basic principles of computation, and fundamental numerical algorithms that will serve as algorithms, 35 interactive basic tools for the subsequent two volumes. This book and its companions show how to determine the quality of computational results, and how to measure the relative links to public software. efficiency of competing methods. Readers learn how the current algorithms in to determine the maximum attainable accuracy of algorithms, and how to

select the best method for computing problems. This programming in several languages, including  $C_{++}$ , Fortran and MATLAB. There are 80 examples, 324 exercises, 77 JavaScript programs, 391 references to software programs and 4 case studies. Topics are introduced with goals, literature references and There are descriptions of

LAPACK, GSLIB and MATLAB. This book could be used for an introductory course in numerical methods, for either upper level undergraduates or first year graduate students. Parts of the text could be used for specialized courses, such as technical computing; or principles of computer languages or numerical linear algebra. Practical Numerical and Scientific Computing with MATLAB® and Python Springer MATLAB® has become one of the prominent languages used in research and industry and often described as

"the language of technical computing". The focus of this book will be to highlight the use of MATLAB® in more specifically, in solving problems in Process Simulations. This book aims to bring a practical approach to expounding theories: both numerical aspects of stability and linear and nonlinear analysis of systems.

convergence, as well as advanced level textbook The book is divided into of process systems and three parts which are laid out with a "Process Analysis" viewpoint. First part covers system dynamics followed by solution of linear and nonlinear equations, including Differential Algebraic Equations (DAE) while the last part covers function approximation and optimization. Intended to be an for numerical methods, simulation and analysis

computational programming lab, it covers following key points • Comprehensive coverage of numerical analyses based on MATLAB for chemical process examples. • Includes analysis of transient behavior of chemical processes. • Discusses coding hygiene, process animation and GUI exclusively. • Treatment of process dynamics, linear

stability, nonlinear analysis and function approximation through contemporary examples. • Focus on simulation using MATLAB to solve ODEs and PDEs that are frequently encountered in process systems. **Control and Dynamics in Power Systems and Microgrids** Springer This book is designed to supplement standard texts and teaching material in the areas of differential equations in engineering such as in Electrical

,Mechanical and Biomedical engineering. Emphasis is placed on the Boundary Value Problems that are often met in these fields.This keeps the the spectrum of the book rather focussed .The book has basically emerged from the need in the authors lectures on "Advanced Numerical Methods in Biomedical Engineering" at Yeditepe University and it is aimed to assist the students in solving general and application specific problems in Science and Engineering at upperundergraduate and graduate level.Majority of the

problems given in this book each corresponding problem useful to the students are self-contained and have varying levels of difficulty to encourage the student. Problems that deal with MATLAB simulations are particularly intended to guide the student to understand the nature and demystify theoretical aspects of these problems. Relevant references are included at the end of each chapter. Here one will also find large number of software that supplements this book in the form of MATLAB script (.m files). The name of the files used for the solution of a problem features and the content of are indicated at the end of

statement.There are also some exercises left to students as homework assignments in the book. An undergraduate-graduate). outstanding feature of the book is the large number and variety of the solved problems that are included in it. Some of these problems can be found relatively simple, while others are more challenging MATLAB programming to and used for research projects. All solutions to the problems. The book problems and script files included in the book have been tested using recent MATLAB software The this book will be most

studying in Engineering fields, at different levels of their education (upper *Introduction to Finite and Spectral Element Methods Using MATLAB* CRC Press Introduction to Computational Engineering with MATLAB® aims to teach readers how to use solve numerical engineering focuses on computational engineering with the objective of helping engineering students improve their numerical problem-solving skills. The

[ernestos.com](https://ernestos.com) **by guest**

book cuts a middle path between undergraduate texts that simply focus on programming and advanced mathematical texts that skip Some example problems over foundational concepts, feature cryptic mathematical expressions, and do not provide sufficient support for novices. Although this book segments how numeric covers some advanced topics, readers do not need prior computer programming experience or an advanced mathematical background. Instead, the focus is on learning how to leverage the computer and software environment to do the hard work. The problem advanced math skills

areas discussed are related required Suitable for to data-driven engineering, statistics, linear algebra, and numerical methods. discussed touch on robotics, are enrolled in Calculus I control systems, and machine learning. Features: Demonstrates through algorithms and code problems are solved with only a few lines of MATLAB code Quickly teaches students the basics and gets them started programming interesting problems as soon as possible No prior computer programming experience or

students at undergraduate level who have prior knowledge of college algebra, trigonometry, and

MATLAB script files, functions, and datasets used in examples are available for download from http://w ww.routledge.com/9781032 221410.

**Practical Numerical Mathematics With Matlab: A Workbook And Solutions** World Scientific Accessible to advanced undergraduate

students, Physical

Oceanography: A Mathematical Introduction with **MATLAB®** demonstrates how to use the basic tenets of multivariate calculus to derive the governing equations of fluid dynamics in a rotating frame. It also explains how to use linear algebra and partial differential equations (PDEs) to solve basic initial-boundary value problems that have become the hallmark of physical oceanography. The book makes the most of MATLAB's matrix algebraic functions, differential equation solvers, and visualization capabilities. Focusing on the interplay between applied mathematics and geophysical fluid dynamics, the text presents fundamental analytical and computational tools necessary for modeling ocean currents. In

physical oceanography, the fluid flows of interest occur on a planet that rotates; this rotation can balance the forces acting on the fluid particles in such a delicate fashion to produce exquisite phenomena, such as the Gulf Stream, the Jet Stream, and internal waves. It is precisely because of the role that rotation plays in oceanography that the field is fundamentally different from the

rectilinear fluid flows typically observed and measured in laboratories. Much of this text discusses how the existence of the Gulf Stream can be explained by the proper balance among the Coriolis force, wind stress, and molecular frictional forces. Through the use of MATLAB, the author takes a fresh look at advanced topics and fundamental problems that define physical

oceanography today. The projects in each chapter incorporate a MATLAB programming. These projects can be used as capstone projects or honors theses for students inclined to pursue a special project in applied mathematics. *Digital Control Systems* Springer This workbook and solutions manual is intended for advanced undergraduate or beginning graduate students as a

enapter medi por all a<br>significant component of research involving supplement to a traditional course in numerical mathematics and as research involving numerical mathematics. The solutions manual provides complete MATLAB code and numerical results for each of the exercises in the workbook and will be especially useful for those students without previous MATLAB programming experience. It is also valuable for classroom instructors to help pinpoint the author's intent in each exercise and to provide a model for graders. Upon completion of this material,

## students will have a working Sons

knowledge of MATLAB programming, they will have themselves programmed algorithms encountered in classwork and textbooks, and they will know how to check and verify their own programs against hand calculations and by reference to theoretical results, special polynomial solutions and other specialized solutions. No previous programming experience with MATLAB is necessary.

*Modelling Organs, Tissues, Cells and Devices* John Wiley & Natural gas continues to be the fuel of choice for power generation and feedstock for a range of petrochemical industries. This trend is recently launched and driven by environmental, economic and supply considerations with a favor of natural gas as both fuel and feedstock. Despite the recent global economic uncertainty, the oil and gas industry is

balance clearly tilting in important developments expected to continue its growth globally, especially in emerging economies. The expansion in LNG capacity coupled with on-stream GTL plants poses real technological and environmental challenges. These coupled with a global concern on green house gas emissions provide a fresh impetus to engage in new and more focused research

activities aimed at mitigating or resolving the challenges facing the industry. Academic researchers and plant engineers in the gas processing industry will benefit from the state of the art papers published in this collection that cover natural gas utilization, sustainability and excellence in gas processing. Provides state-of-the-art contributions in the area of gas processing Covers solutions to

[ernestos.com](https://ernestos.com) **by guest**

technical and environmental problems Input from academia and industry